# WHAT'S A COMPUTER?

# Contents

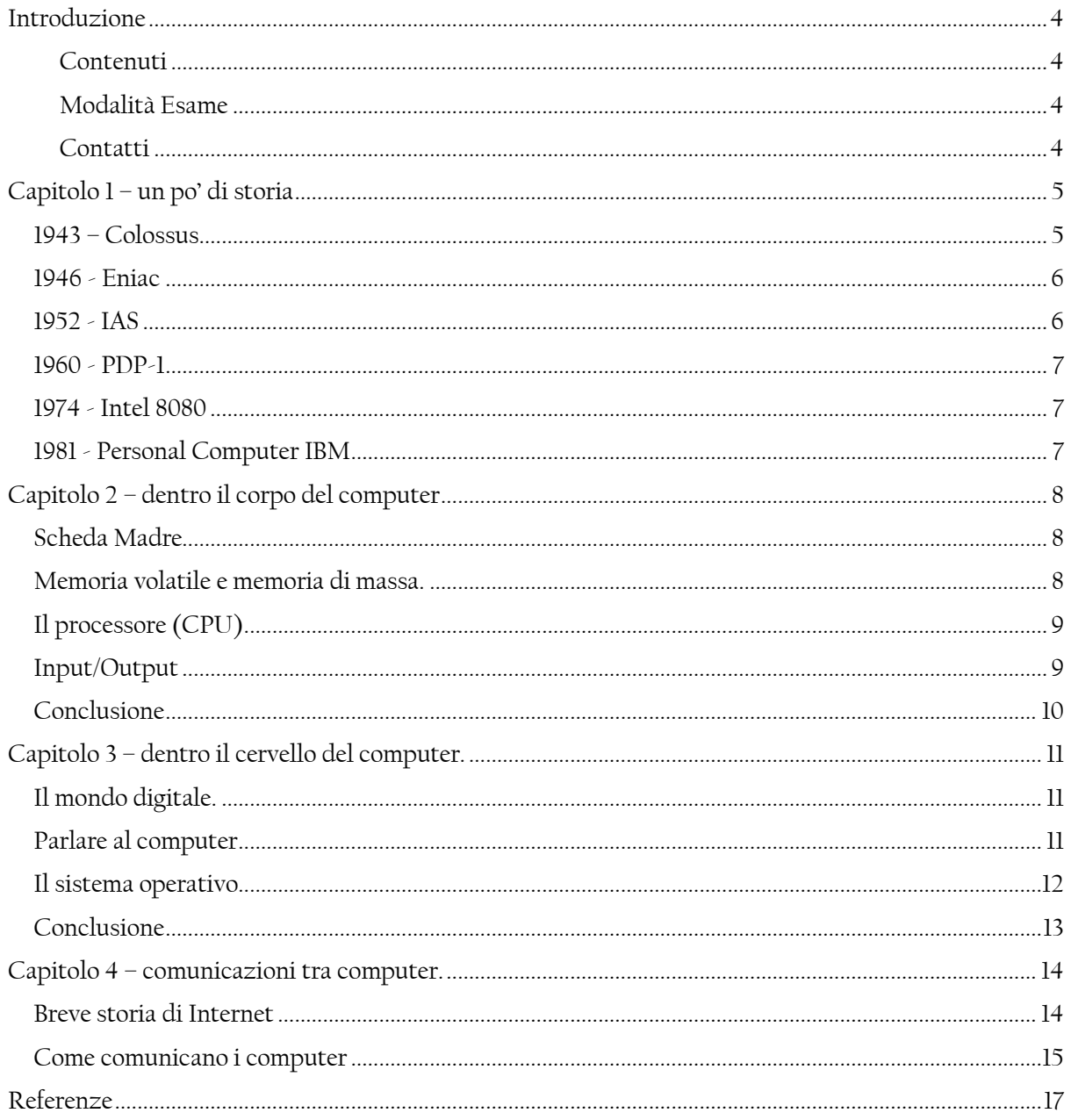

## <span id="page-3-0"></span>Introduzione

Il corso di Informatica 1 e 2 (3 cfu totali) per la Laurea in Igiene Dentale è uno dei moduli che compongono l'insegnamento di "Fisica, Statistica e informatica". E' mia abitudine dedicare molto tempo agli aspetti pratici dell'informatica, poichè ritengo che almeno in questa materia il nozionismo debba avere uno spazio limitato, ma per l'apprendimento delle tecniche serve comunque avere un background teorico, che costruiremo.

#### <span id="page-3-1"></span>Contenuti

Si inizia con un po' di storia dei computer, quale sia a grandi linee il suo funzionamento interno e come un computer possa comunicare con gli altri computer. Dopodichè gran parte delle ore sarà dedicata ad acquisire dimestichezza con alcuni dei software che compongono la suite Microsoft Office; particolare attenzione verrà dedicata a Word e ad Excel. Con Word si imparerà a preparare un elaborato di tesi seguendo lo schema IMRaD, dividendolo in sezioni e aggiungendo sommario, lista figure, lista tabelle e bibliografia. Con Excel si metteranno in pratica alcuni concetti statistici e vi introdurro all'uso delle PivotTable, uno strumento versatile ed utile sia per fare analisi esplorativa dei dati, sia per la reportistica attraverso l'uso dei grafici. Il tempo che rimarrà lo impiegheremo per imparare ad usare la piatatforma RedCap per la creazione di progetti per semplificare l' acquisizione dei dati. In fine qualche ora verrà spesa per introdurre la nuova normativa in materia di trattamento dei dati personali e di come confrontarsi con il Comitato Etico Unico regionale quando sarete vicino alla laurea.

#### <span id="page-3-2"></span>Modalità Esame

Non ci sono prove in itinere e l'esame si articola in 3 parti:

1) Test di 20 domande a risposta multipla (massimo 15 punti).

2) Redazione di una tesina (massimo 15 punti).

3) Presentazione in classe della tesina (massimo 5 punti).

La prima parte si svolge in aula informatica ed è un esame individuale.

La seconda parte può essere svolta da soli o in gruppo composto da massimo quattro persone. La terza parte consiste nella presentazione alla classe della tesina, fatta sempre in gruppo.

La tesina consiste nella stesura di una relazione in word, usando tutte le tecniche mostrate a lezione, seguendo lo schema IMRaD. Il contenuto della tesina consta nell'analisi dei dati che verranno raccolti attraverso la somministrazione di un questionario con la piattaforma RedCap del DSM.

E' accessorio, non obbligatorio, preparare un power point di presentazione per la relazione orale (massimo 3 punti aggiuntivi).

Il voto finale sarà la somma algebrica dei voti presi nelle 3 parti obbligatorie più quella accessoria, cioè da 0 a 38 punti. Tutti i punteggi superiori a 30 verranno convertiti indistintamente al voto finale di 30 e lode.

#### <span id="page-3-3"></span>**Contatti**

Non ho un orario di ricevimento, ma sono disponibile agli incontri previo appuntamento. Rispondo alle email generalmente entro 36h, inserite nell'oggetto dell'email:"Insegnamento di Informatica a.a. 19-20". Telefono: 040-399-4904 Email[: scagnetto@units.it](mailto:scagnetto@units.it)

# <span id="page-4-0"></span>Capitolo 1 – un po' di storia

La storia è sempre un buon modo per iniziare a introdurre un argomento, poichè seguendola spesso, se non sempre, si riesce dare una panoramica di quali siano i punti importanti che meglio caratterizzano l'argomento stesso. Sarà una trattazione molto veloce.

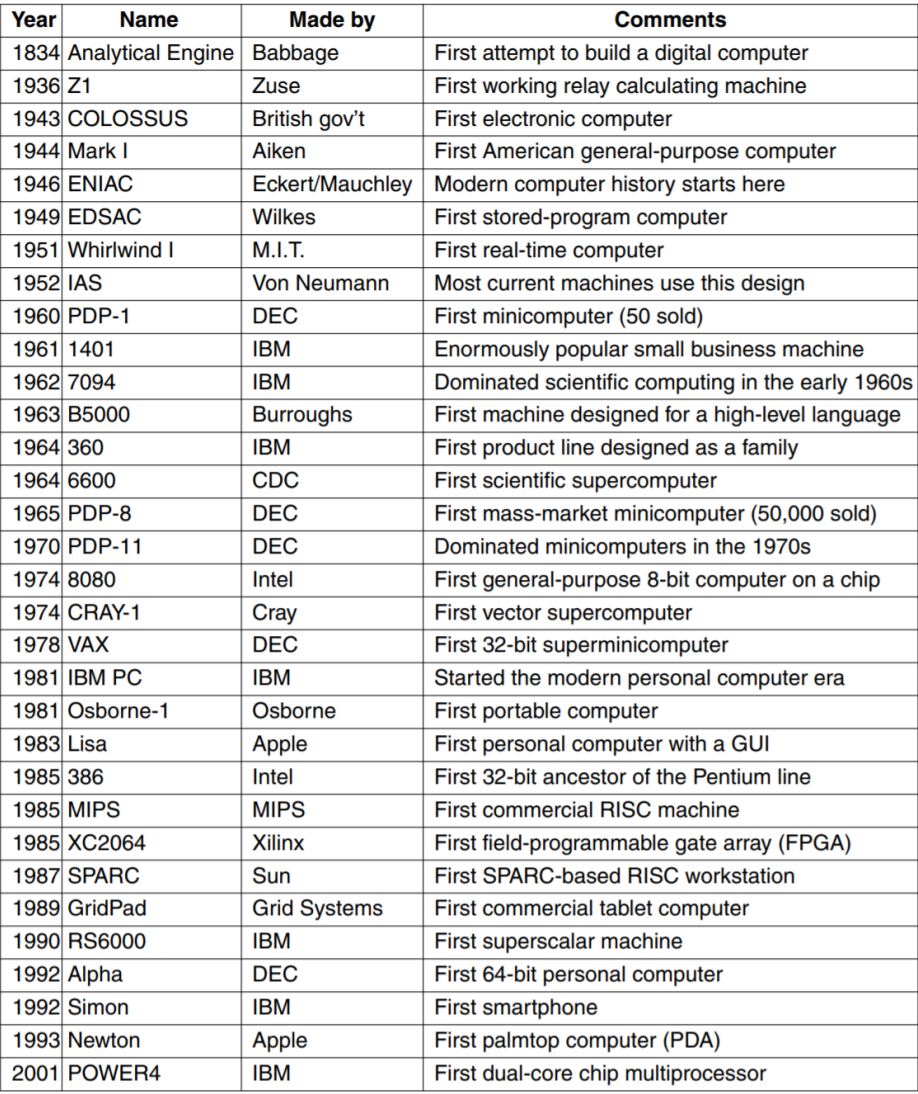

*Figure 1: Le tappe che hanno segnato la storia dei computer.*

#### <span id="page-4-1"></span>1943 – Colossus

Durante la seconda guerra mondiale venivano usate delle normali trasmissioni radio, facilmente intercettabili, per passare gli ordini dal comando ai sottomarini tedeschi. Il problema degli alleati, non era appunto l'intercettazione, ma consisteva nel fatto che i messaggi venivano cifrati usando un

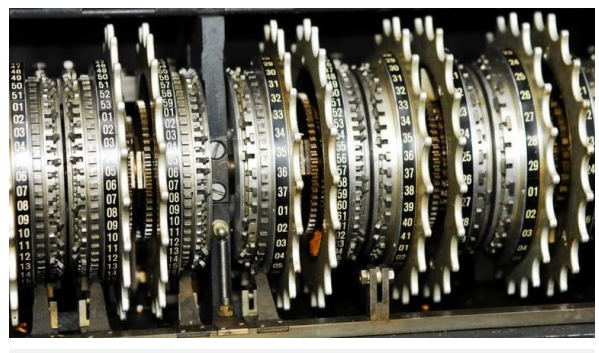

*Figure 2: Un dettaglio degli ingranaggi di Colussus.*

dispositivo chiamato Enigma. Nonostante gli alleati fossero riusciti a rubare una di queste macchine Enigma, siccome lo schema della cifratura cambiava ogni giorno, per decifrare i messaggi si tentava un attacco detto BruteForce. Basato su una frase che era stat già decodificata con altri mezzi. Per tale attacco serve un notevole potere di calcolo. Questa esigenza portò il governo britannico a finanziare un laboratorio top secret nel quale costruire un computer in grado di decodificare i messaggi, chiamato Colossus. Un famoso matematico dell'inizio 1900,

Alan Turing [1], partecipò alla costruizione. Colossus per noi ha un valore non tanto per quello che ha o non ha fatto nella seconda guerra mondiale, ma perchè è stato il primo computer elettronico.

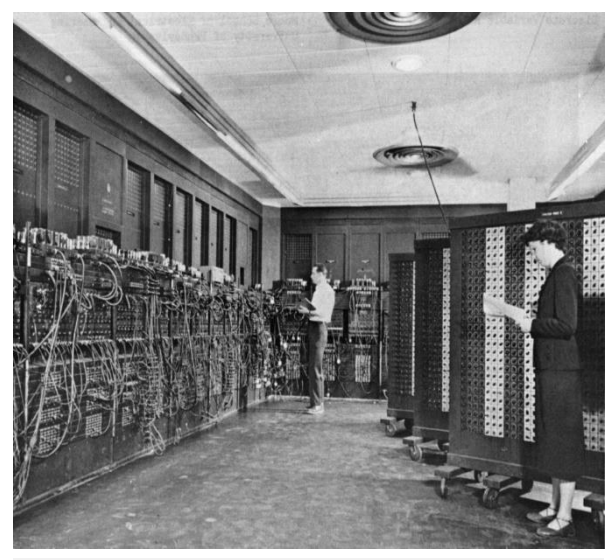

*Figure 3: ENIAC Electronic Numerical Integrator And Computer*

#### <span id="page-5-0"></span>1946 - Eniac

Nel 1946 viene costruito ENIAC (Electronic Numerical Integrator And Computer), consisteva di 18.000 valvole termoioniche. Eniac pesava 30 tonnellate e consumava 140kiloWatts. Veniva programmato preparando a mano 6000 interruttori e collegando una multitudine di porte con cavi.

#### <span id="page-5-1"></span>1952 - IAS

Il modello concettuale di macchina di von Neumann [\(Figure 4\)](#page-5-2)[2] è composta nella sua essenzialità da sole 5 parti:

- 1. la memoria,
- 2. l'unità aritmetica (ALU),
- 3. l'unità di controllo,
- 4. le porte di Input,
- 5. le porte di Output

La ALU e l'unità di controllo vengono assemblate assieme e formano per così dire il cervello del computer identificato comunemente con la CPU (central processing unit).

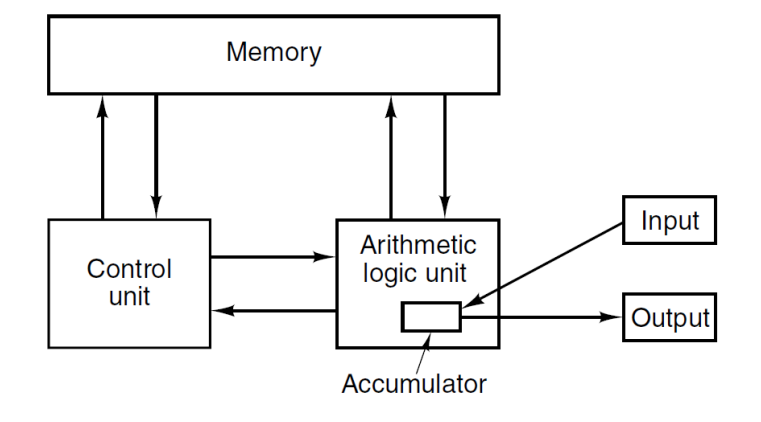

<span id="page-5-2"></span>*Figure 4: Lo schema di un computer sul modello di Jon Von Neumann.*

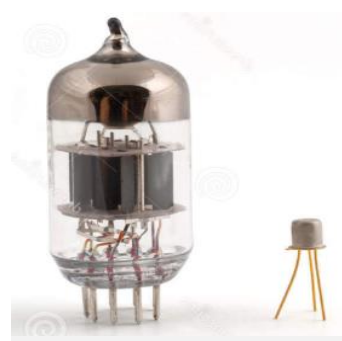

*Figure 5: Una valvola termoionica e un transistor a confronto.*

#### <span id="page-6-0"></span>1960 - PDP-1

Nasce il [PDP-1](https://www.youtube.com/watch?v=tyDZjEcCgaI) nel quale le enormi valvole termoioniche vengono sostituite con i piccoli transistor. Ci stiamo avviciando al concetto di

personal computer. Il PDP è anche famoso perchè il primo computer sul quale venne sviluppato un videogioco: SpaceWar.

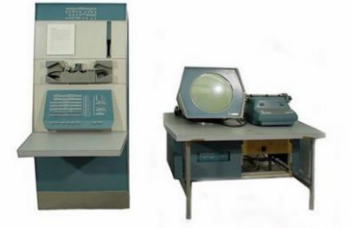

#### <span id="page-6-1"></span>1974 - Intel 8080

La tecnologia migliora e il processo di miniaturizzazione è ora pronto per il primo microprocessore "tascabile" l'Intel 8080.

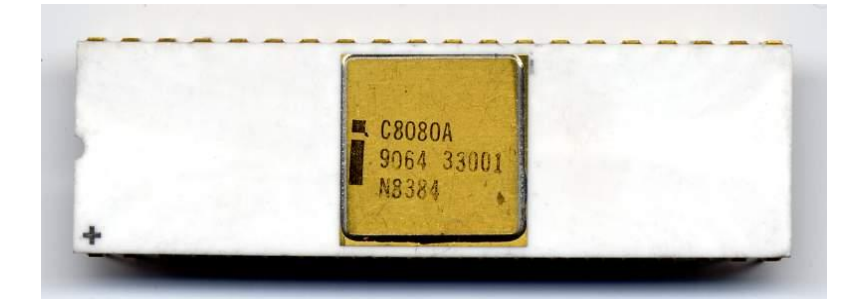

## <span id="page-6-2"></span>1981 - Personal Computer IBM

Passano ancora pochi anni e IBM produce il primo personal computer nella sua forma moderna.

Chi ha avuto a che fare con un computer desktop riconoscerà i tratti caratteristici di un personal computer, ma non è detto che tutti lo conoscano. Infatti in un video visibile su Youtube "K[ids react to old](https://www.youtube.com/watch?v=PF7EpEnglgk)  [computer](https://www.youtube.com/watch?v=PF7EpEnglgk)" alcuni ragazzini di oggi vengono esposti per la

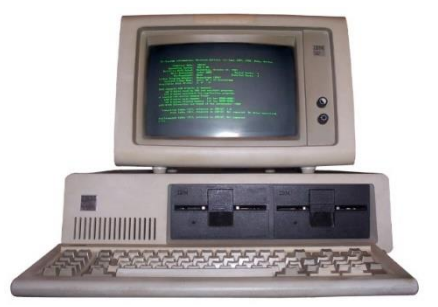

prima volta ad un personal computer old school e le reazioni sono molto divertenti.

# <span id="page-7-0"></span>Capitolo 2 – dentro il corpo del computer

#### <span id="page-7-1"></span>Scheda Madre

E' una parte fondamentale dei computer moderni. Su di essa trovano posto nei rispettivi slot dedicati, il microprocessore, la RAM, gli attacchi per i dispositivi di memoria di massa, le porte di

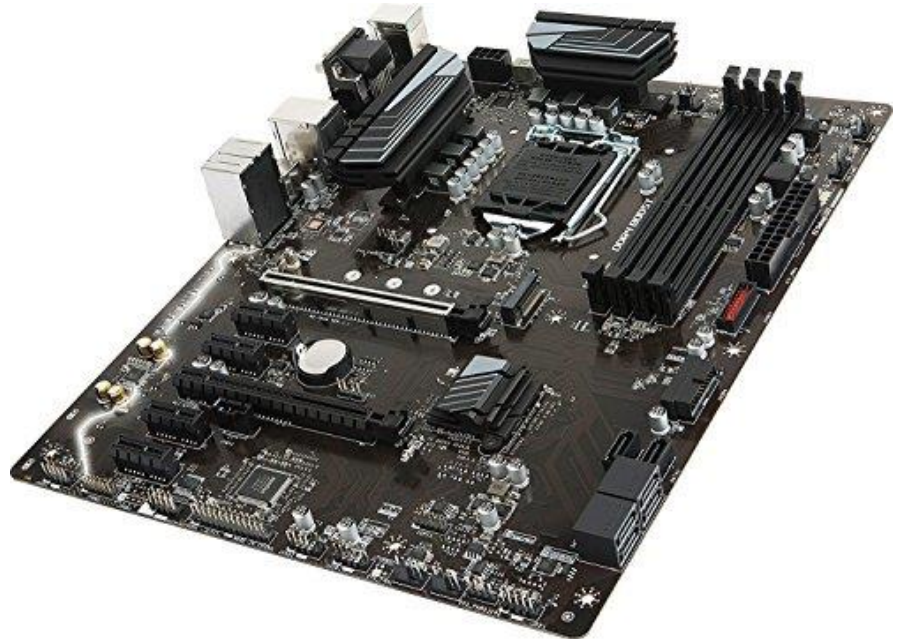

comunicazione verso l'esterno del computer e altri slot per schede ausiliarie, ad esempio schede grafiche, schede audio. La scheda madre, in inglese mother board, ha effettivament eil ruolo di coordinare la famiglia di dispositivi che comunicano attraverso canali dedicati, chiamati bus, fino ad arrivare al processore e la ram ovviamente.

#### <span id="page-7-2"></span>Memoria volatile e memoria di massa.

Per memoria volatile si intende la RAM acronimo di Random Access Memory, cioè memoria ad

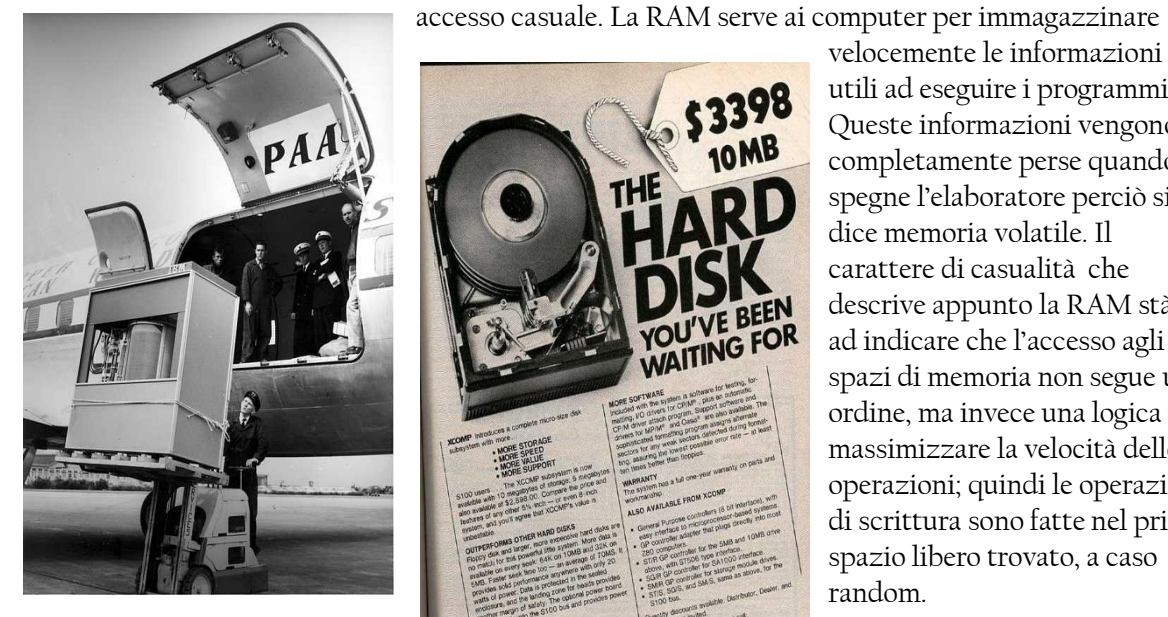

La memoria di massa invece è la forma statica, non volatile della memoria. Ad esempio questo

velocemente le informazioni utili ad eseguire i programmi. Queste informazioni vengono completamente perse quando si spegne l'elaboratore perciò si dice memoria volatile. Il carattere di casualità che descrive appunto la RAM stà ad indicare che l'accesso agli spazi di memoria non segue un ordine, ma invece una logica per massimizzare la velocità delle operazioni; quindi le operazioni di scrittura sono fatte nel primo spazio libero trovato, a caso random.

riaprire e aggiornare nel futuro, quindi eseguo un salvataggio sull'hardisk, cosa che mi assicura che al

prossimo avvio riuscirò a continuare a lavorare da dove ho lasciato.L' harddisk è una delle forme che negli anni ha assunto la memoria di massa, altri dispositivi di memorizzazione sono l'intramontabile carta, i nastri magnetici, i floppy, i cdrom e le oramai "ovunque" usb sticks. Le prime chiavette usb erano di pochi MB da 8 o 16, fino ad

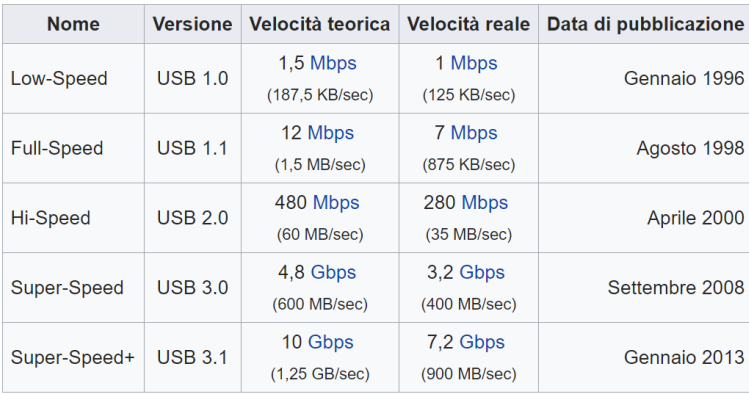

arrivare ad oggi con chiavette da oltre 128GB. Anche la tecnologia degli harddisk si è evoluta passando da quelli da 5MB a quelli più moderni da svariati TeraByte.

## <span id="page-8-0"></span>Il processore (CPU)

Come si è detto la CPU è il cervello del computer. Tutte le informazioni<sup>1</sup> ed elaborazioni passano attraverso la CPU. Il compito essenziale della CPU è quello di leggere il programma e i dati, quindi sequenzialmente caricare una istruzione alla volta nei registri interni assieme ai dati , elaborarli in base all'istruzione letta, imagazzinare il risultato nei registri e passare

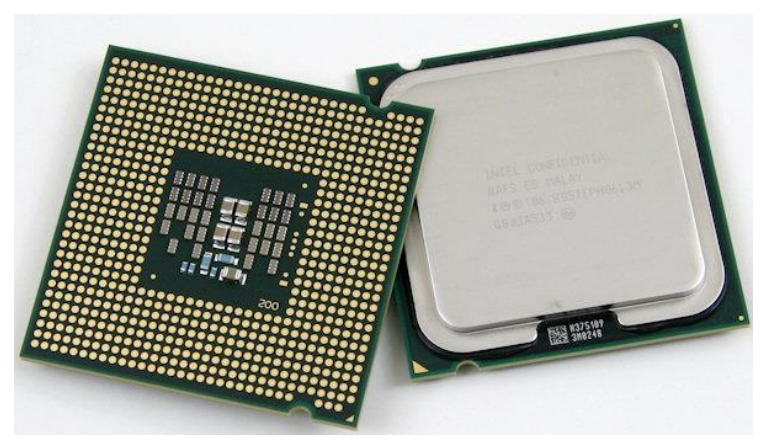

alla prossima istruzione. Quando la CPU legge l'istruzione di terminazione si occupa di indirizzare all' output il risultato. Oggi giorno sappiamo che i computer possono fare più cose comtemporaneamente, in realtà non fino all'invenzione di processori con più core, non poteva esistere la vera contemporaneità, ma la velocità e un sistema operativo multi tasking riuscivano a darci l aparvenza di conteporaneità.

#### <span id="page-8-1"></span>Input/Output

Per input/output si intendono rispettivamente tutti i dispositivi che servono preferenzialmente a inserire dati, informazioni in un programma, oppure a mostrare i dati prodotti da un programma. In

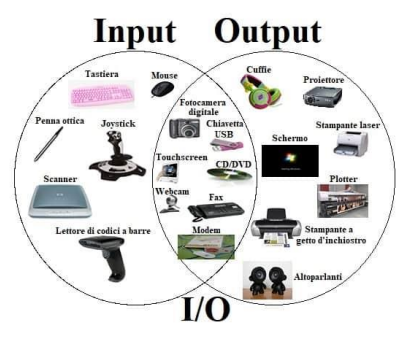

vediamo alcuni esempi. Importante sottolineare che l'assegnazione di un device ad una delle due classi non ne vincola l'operatività. Oggi giorno, infatti, con l'avvento dell' "internet of things" ogni dispositivo spesso è equipaggiato con un suo processore, magari rudimentale, ma comunque in grado di processare informazioni e redirigerle ad altri dispositivi.

**<sup>.</sup>** <sup>1</sup> Con l'eccezione di alcune nuove tecnologie che sfruttano la GPU (Graphical Processing Unit).

#### <span id="page-9-0"></span>Conclusione

 $\overline{a}$ 

Partendo dal modello di macchina di von Neumann abbiamo tratteggiato senza alcuna pretesa di esaustività come è costruito un computer. La scheda madre è dove tutti i componenti risiedono e attraverso di essa comunicano, usando degli appositi canali chiamati bus. La CPU riceve gli input dalla memoria di massa e\o dalla memoria volatile. Elabora le informazioni sulla base del programma che viene eseguito, archiviando le elaborazioni intermedie nella RAM, quando finalmente raggiunge la condizione di terminazione, mette sul bus di output il risultato.

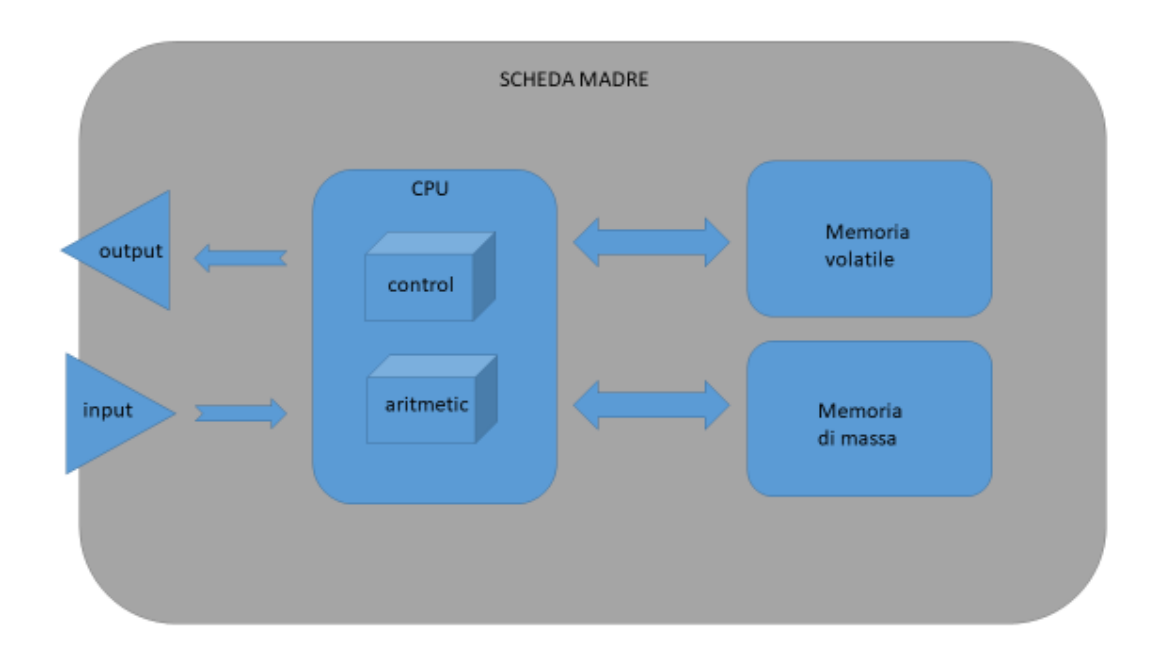

In questo puzzle di componenti mancano ancora molti elementi di collegamento, che astraggono dal livello fisico, ma senza i quali tutto quello che abbiamo descritto finora sarebbe solo un ammasso di silicio<sup>2</sup> inutile.

<sup>2</sup> Il silicio è l'elemento con il quale vengono oggi giorno fatti tutti i computer. In qualche modo il carbonio stà all'essere umano come il silicio al computer.

# <span id="page-10-0"></span>Capitolo 3 – dentro il cervello del computer.

## <span id="page-10-1"></span>Il mondo digitale.

Un frase, che compare su molto magliette indossate prevalentemente da nerd, recita: "ci sono solo 10 tipi di persone al mondo. Quelle che capiscono il binario e quelle che non". Ovviamente è basata sull'interpretazione delle due cifre 1 e 0. Il sistema di conteggio con due sole cifre è detto binario e ovviamente si possono usare solo lo 0 e il numero 1. In [Figure 6](#page-10-3) vediamo i numeri decimali da 0 a 17 scritti in binario. Ma se l'uomo ragiona in decimale perchè i computer ragionano in binario ? E' la tecnologia stessa che impone questa restrizione, infatti un transistor può avere solo due stati acceso/spento, che vengono facilmente rappresentati dai valori numeri 1/0. Il computer è così fortemente connesso al concetto di numero che la stessa parola digitale nell'accezzione usata nell'informatica deriva dall'inglese digit, cioè numero. Il mondo digitale è quindi il mondo dei numeri, scritti in notazione binaria. Si arriva così dall'elisione di binary digits in bits alla definizione dell'unità fondamentale che misura

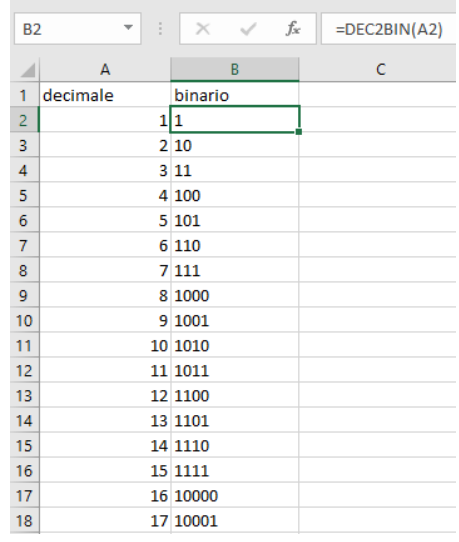

<span id="page-10-3"></span>*Figure 6: Esempio di tabella di conversione decimale/binario con la funzione Excel DEC2BIN.*

l'informazione binaria. Oggi giorno però è molto più probabile sentire parlare di bytes e non di bits, ad esempio quando dobbiamo scegliere lo smartphone sappiamo che in 64GB ci stanno il doppio di dati rispetto a quello da 32GB e sappiamo che GB si legge gigabyte e non gigabits. Allora se il bit è l'unità, cosa è un byte? La risposta è semplice, 1 byte sono 8 bit. Possiamo, quindi, dedurre che 1KB (kilobyte) sono 8000bits ? In fin dei conti il prefisso kilo indica l000 (10alla3), quindi 1KB dovrebbero essere 1000byte, 1 byte sono 8 bits e il calcolo è fatto. Purtroppo non è la risposta giusta anche se si avvicina di molto. Il problema è che il prefisso Kilo indica la potenza di 10 alla 3 nel sistema decimale, ma nel mondo digitale kilo indica la

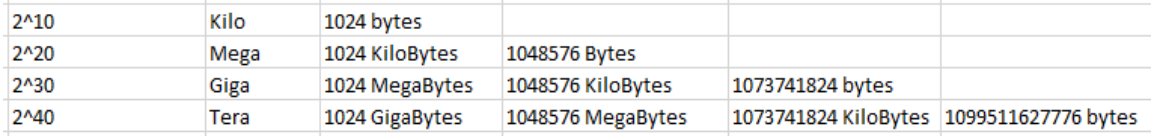

potenza di 2 alla 10, cioè 1024. Quindi, tornando alla domanda, 1 KB sono 1024 bytes e 1024 bytes sono 8192 bits, 1024 x 8.

Se questa convenzione non basta a rendere le cose un po' complicate, i coefficienti di moltiplicazione sulle potenze di 2 si applicano solo ai bytes, mentre i bits seguono le potenze di 10. Così se vogliamo capire a quanti MB corrisponde la velocità di download tipica di 20Mbps (mega bits per second) che i nostri provider ci assicurano per le connessioni di casa dobbiamo iniziare con il prefisso mega relativo ai bits, 10 alla 4, quindi 20 milioni di bits al secondo. Dopo di chè ricordando che 1 bits è un ottavo di byte dividiamo 20 milioni di bits per 8 e otteniamo 2,5 milioni di bytes. Ora poichè nel campo dei bytes dobbiamo usare le potenze di 2, e non quelle di 10, per sapere a quanti megabytes corrispondono 2,5milioni di bytes, dividiamo per 1048576, che è 1024x1024, così otteniamo il risultato: 20Mbps sono 2,38MB al secondo.

#### <span id="page-10-2"></span>Parlare al computer

Abbiamo detto che i computer possono capire solo una forma di linguaggio, quello di sequenze lunghissime di 1 e 0. Ma l'essere umano ha un linguaggio ben diverso e molto più ricco, quindi come facciamo a spiegare ad un computer cosa vogliamo che faccia per noi? Fondamentalmente basta una persona, un dispositivo, un operatore che riesca a capire quello che esprimiamo nella nostra lingua e lo traduca in sequenze di 1/0. Stiamo essenzialmente cercando un traduttore da un linguaggio ad altissimo livello, come quello umano, verso un linguaggio a basso livello, il linguaggio macchina. Ovviamente questo traduttore deve essere lui stesso un programma che accetta in input un'altro programma, lo riscrive in formato macchina e restituisce il codice riscritto. Nel mondo dell'informatica questo traduttore ha un nome preciso, si chiama compilatore. Dal dizionario Treccani compilare significa [4]: "Scrivere, comporre, raccogliendo e ordinando materiale tratto da altre opere o fonti ... ". Quindi scopo del compilatore è per l'appunto quello di ordinare, comporre, riscrivere il materiale scritto da noi, il nostro programma, in un linguaggio comprensibile alla macchina. Certo ai più attenti verrà il dubbio: "...ma il primo compilatore in che linguaggio è stato scritto?" Il trucco c'è ma non si vede, infatti in realtà all'interno dei computer sono archiviate su un chip ROM (read only memory) le astrazioni di primo livello dei comandi di base. In questa ROM sono scritte le sequenze di 0/1 che identificano l'insieme di comandi essenziali, quindi il primo compilatore è stato scritto nel linguaggio di prima astrazione con il quale erano scritte le funzioni di base memorizzate nella ROM, cioè il linguaggio assembler.

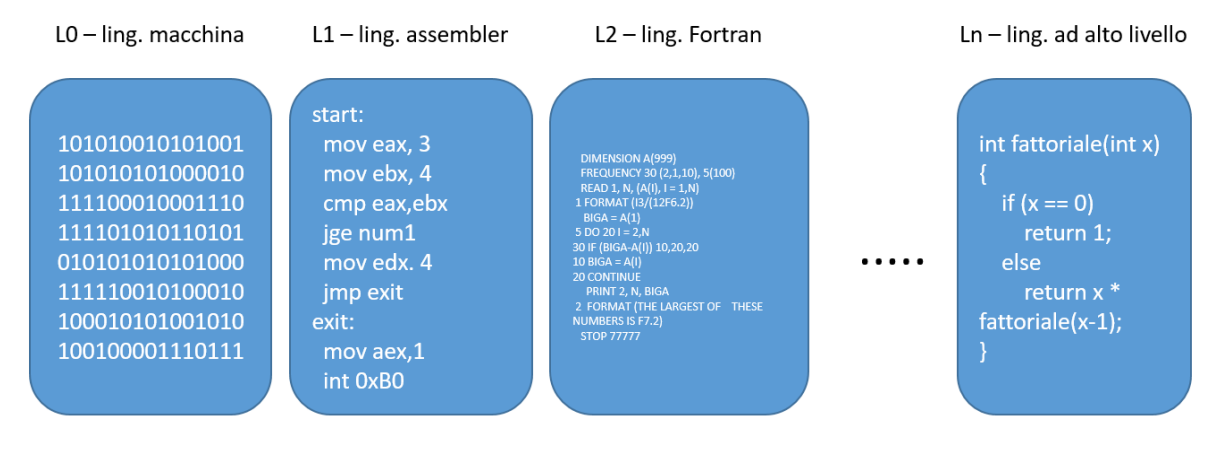

Oggi ci sono centinaia di linguaggi di programmazione[5], tra i molti ricordiamo: il C e il Frotran, linguaggio vicini al linguaggio assembler, quindi eseguiti velocemente; il C++ il primo linguaggio ad oggetti; Java che è per antonomasia il linguaggio interpretato più famoso al mondo; infine Python che oramai stà spopolando per la sua semplicità e grandissima d'utilità. Più ci allontaniamo dal linguaggio macchina più i costrutti e la sintassi del linguaggio diventa complessa, permettendo di esprimere concetti sempre più complessi con sempre meno righe di codice, ma a discapito della velocità di esecuzione.

#### <span id="page-11-0"></span>Il sistema operativo

Per capire cosa sia un sistema operativo dobbiamo fare un salto indietro nella storia. Nei primi anni '50 quando un tecnico voleva eseguire un programma doveva

- 1) Occupare la stanza dei computer,
- 2) Scegliere dall'armadio le schede del compilatore appropriato,
- 3) Avvicinarsi al computer 1,
- 4) Caricare il compilatore,
- 5) Inserire le schede che descrivono il programma,
- 6) Aspettare che il computer restituisca in output il programma compilato,
- 7) Prendere le schede o il nastro sul quale è scritto il programma compilato,
- 8) Spostarsi al computer 2,
- 9) Caricare il programma,
- 10) Caricare i dati,
- 11) Eseguire il programma,
- 12) Aspettare il risultato,
- 13) Se tutto andava bene, uscire dalla stanza altrimenti fare le modifiche al programma e ricominciare dal punto 1.

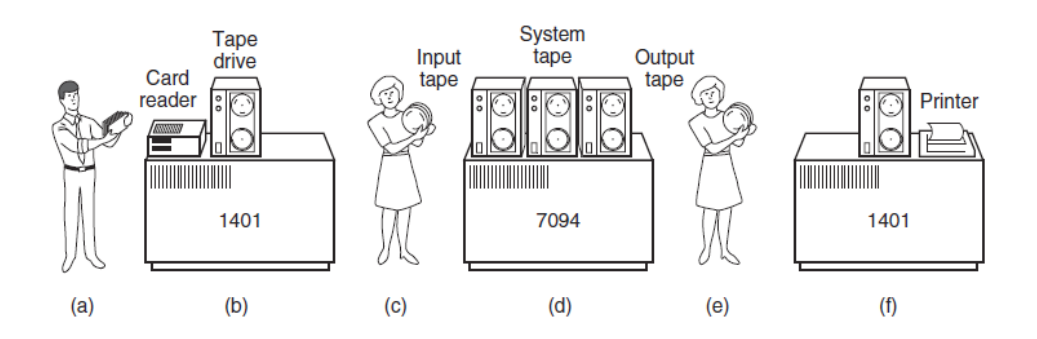

<span id="page-12-1"></span>*Figure 7:An early batch system. (a) Programmers bring cards to 1401. (b) 1401 reads batch of jobs onto tape. (c) Operator carries input tape to 7094. (d) 7094 does computing. (e) Operator carries output tape to 1401. (f) 1401 prints output.*

La sequenza di azioni dalla 1 alla 7 sono tutte operazioni ripetitive e ,poichè potevano essere eseguite solo una alla volta, molto poco efficenti. Così i programmatori, sempre alla ricerca di risparmiare tempo, hanno costruito delle procedure che eseguissero in autonomia e automaticamente i primi punti della sequenza. Cercando di sostituire il lavoro dell'operatore con un processo automatizzato, avevano di fatto scritto delle versioni embrionali di sistemi operativi. La caratteristica principale del sistema operativo è quella di creare un layer intermedio tra la macchina e l'uomo per agevolare le comunicazioni. Risalendo il fiume della storia, i computer aumentano la necessità di eseguire più operazioni quasi simultaneamente sempre per massimizzare il tempo di occupazione delle varie risorse; cpu, ram, hardisk. Seguendo lo schema consolidato "della domanda e dell'offerta" al crescere delle necessità si sono evolute anche le soluzioni e così i sistemi operativi sono diventati, genericamente parlando, i gestori delle risorse. E' il sistema operativo che ci permette di ascoltare musica mentre scarichiamo un programma, mentre scriviamo una tesi in word, mentre guardiamo l'aggiornamento dell'amico su Instagram, mentre masterizziamo un dvd o copiamo degli mp3 sul lettore, mentre stampiamo la prima bozza della tesi. Chi scrive i programmi non si deve preoccupare di dettagliare, nel linguaggio scelto per scrivere il programma stesso, come fare ad accedere alla risorsa fino al livello macchina, devo solo imparare a parlare con il sistema operativo, è poi lui a gestire tutte le comunicazioni tra i vari programmi e l'accesso alle varie risorse di input e output.

Gli OS più conosciuti sono la famiglia delle finestre di Microsoft, quella delle mele di Mac e quella dei pinguini di Linux. In questa epoca di nativi digitali non possiamo tralasciare gli OS per smartphone come i robottini di Android e ancora le mele di iOS.

#### <span id="page-12-0"></span>Conclusione

Ora sappiamo come i computer ragionano e che per parlare con loro ci basta affidarci ai linguaggi ad alto livello compilati per un sistema operativo specifico, che gestirà per noi l'accesso alle risorse hardware connesse alla scheda madre, eppure manca ancora un tassello fondamentale per completare il puzzle.

## <span id="page-13-0"></span>Capitolo 4 – comunicazioni tra computer.

#### <span id="page-13-1"></span>Breve storia di Internet

- 1960: Avvio delle ricerche di ARPA, progetto del Ministero della Difesa degli Stati Uniti.
- 1969: Collegamento dei primi computer tra 4 università americane.
- 1971: La rete ARPANET connette tra loro 23 computer.
- 1979: Creazione dei primi Newsgroup (forum di discussione) da parte di studenti americani.
- 1982: Definizione del protocollo TCP/IP e della parola "Internet".
- 1983: Appaiono i primi server con i nomi per indirizzarsi ai siti.
- 1984: Gli utenti di Internet sono 1000.
- 1985: Sono assegnati i domini nazionali: .it per l'Italia, .de per la Germania, .fr per la Francia, e così via. Viene registrato il primo dominio .com di tutto il mondo.
- 1986: L'Italia è il quarto paese al mondo a collegarsi alla rete ARPANET.
- 1987: Gli utenti di Internet sono 10.000.
- 1989: Gli utenti di Internet sono 100.000.
- 1990: Nascita del linguaggio HTML.
- 1991: Il CERN annuncia la nascita del World Wide Web (www).
- 1993: Apparizione del primo web browser Mosaic; il Crs4 crea il primo sito web italiano, secondo in Europa.
- 1995: La National Science Foundation cessa di sostenere finanziariamente la dorsale; questo elimina le ultime restrizioni all'uso commerciale di Internet.
- 1996: Gli utenti di Internet sono circa 10 milioni.
- 1999: Gli utenti di Internet sono circa 200 milioni.
- 2000: Gli utenti di Internet sono 414.794.957
- 2001: Gli utenti di Internet sono 502.292.245
- 2002: Gli utenti di Internet sono 665.065.014
- 2003: Gli utenti di Internet sono 781.435.983
- 2004: Gli utenti di Internet sono 913.327.771
- 2005: Gli utenti di Internet sono 1.030.101.289
- 2006: Gli utenti di Internet sono 1.162.916.818
- 2007: Gli utenti di Internet sono1.373.226.988
- 2008: Gli utenti di Internet sonol 575.067.520
- 2009: Gli utenti di Internet sono1.766.403.814
- 2010: Gli utenti di Internet sono 2.023.202.974
- 2011: Gli utenti di Internet sono 2.231.957.359
- 2012: Gli utenti di Internet sono 2.494.736.248
- 2013: Gli utenti di Internet sono 2.728.428.107
- 2014: Gli utenti di Internet sono 2.956.385.569
- $\geq$  2015: Gli utenti di Internet sono 3.185.996.155
- 2016: Gli utenti di Internet sono 3.424.971.237
- 2017: Gli utenti di Internet sono 3.773.000.000
- 2018: Gli utenti di Internet sono 4,012 miliardi, cioè il 53% degli abitanti della terra.

Ho voluto elencare anche se noiosamente la crescita vertiginosa degli utenti di Internet. Vale la pena notare due trend particolari nei dati: una grande accellerazione nel numero di utenti attorno agli anni 90 e poi verso il 2008 una stabilizzazione del tasso di crescita annuo.

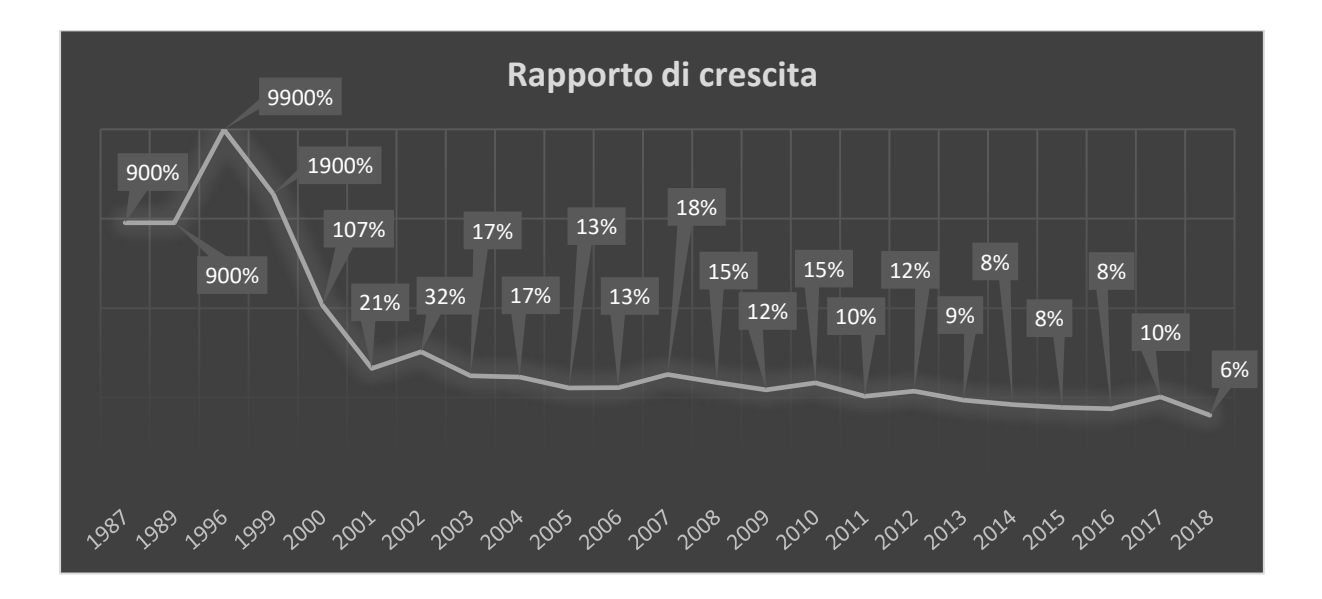

La motivazione per la quale negli anni 90 c'è stato una crescita del 10.000% degli utenti di internet è da ricercare in primis nella liberazione dell'accesso ad internet anche alle imprese commerciali e secondariamente nell'invenzione del protocollo *hypertext transport protocol*. L'http è il protocollo che ha reso famoso il *WorldWideWeb* (www), permette di condividere informazioni tra persone, rendendole accessibili grazie ad un programma chiamato browser . Torneremo sull'http dopo aver dato una veloce introduzione sui protocolli di comunicazione in generale.

#### <span id="page-14-0"></span>Come comunicano i computer

I protocolli di comunicazione sono degli standard riconosciuti ed usati a livello mondiale grazie ai quali siamo in grado in maniera strutturata e definita di far muovere i dati da una parte all'altra della terra. Il computer che detiene il dato è detto server, mentre il computer che vuole accedere alla risorsa è detto client. Ad esempio i terminali del centro di prenotazione unico, CUP, sono i client che accedono contemporaneamente alla banca dati mantenuta su uno o più server. Oppure il browser di uno smartphone piuttosto che di un tablet o di un computer sono i client che richiedono la pagina web conservata sui server.

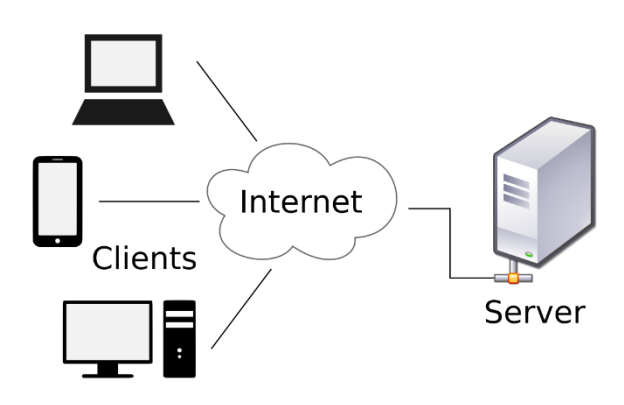

*Figure 8: Modello client-server.*

Ma come fa il mio computer a sapere dove si trova il computer che ospita quella specifica pagina web? Per spiegarlo immaginiamo di scrivere su un foglio:"io sottoscritto Bill Gates residente in Strada di Fiume 447 Trieste Italia chiedo al server che ospita la pagina di wikipedia intitolata "come fare a far

funzionare un ospedale" di spedirmi tale pagina web". Chiudo la busta e ci scrivo sopra l'indirizzo del destinatario."Main Street 345, New York, NY United States". Esco di casa, cerco una cassetta per le lettere, e la imbuco, stando attento di inserirla nella fessura per le lettere che vanno fuori dalla città. Il postino ritira tutte le lettere e le porta nella centrale della città. Qui verranno smistate per le varie destinazioni e spedite. Più o meno la prima cosa che succederà è che verrà recapitata all'ufficio postale degli Stati Uniti come ho indicato sulla busta. Poi questo super centro manderà la lettera ad un ufficio postale più piccolo, quello dello stato di NewYork, quest'ultimo all'ufficio postale della città di New York ed in fine l'ufficio postale della città conoscendo le zone assegnerà la consegna al postino che serve la via e il numero civico indicati. In sintesi le lettere seguono una proceduram a passi passando per centro di smistamento sempre più grandi all'inizio e poi sempre più piccoli fino ad arrivare alla meta. Una volta consegnata al destinatario c'è un incaricato che apre la busta legge la mia richiesta, prepara la risposta e confeziona una lettera con la risorsa richiesta, cioè la pagina web, indicando il mio indirizzo per la consegna. E anche questa lettera segue lo stesso destino della richiesta.

Più o meno questa è la struttura che seguono le comunicazioni anche tra computer. Ci sono i computer che stanno nella stessa città raggiungibili velocemente e quelli fuori dalla città raggiungibili attraverso dispositivi accentratori detti router. Gli indirizzi delle macchine ovviamente non sono nella forma che noi umani scriviamo sulle lettere, cioè la quaterna strada numero civico città stato, ma sono delle quaterne di numeri da 1 a 255 divisi da un punto ad esempio 192.168.0.1 o 234.123.90.252 o 8.8.8.8 e via dicendo. Gli indirizzi delle macchine sono gli ip, acronimo per Internet Protocol. Rispetto alla metafora ci sono tante altre differenze, ma quella che più merita di essere sottolineata è che come abbiamo detto nel capitolo 3 le macchine ragionano con i numeri mentre gli uomini con stringhe alfanumeriche più facili da ricordarsi. Ad esempio è più facile ricordare [www.google.com](http://www.google.com/) piuttosto che 172.217.19.68. Ed infatti nel browser nella barra degli indirizzi scriviamo [www.google.com,](http://www.google.com/) allora chi è che si occupa di trasformare quella stringa in un indirizzo ip. Questo compito è asseganto al DNS, domain name server, che come dice l'acronimo stesso è un server che attende le richieste di traduzione. Se noi gli chiediam[o www.google.com](http://www.google.com/) lui ci rsponderà con un indirizzo ip e precisamente con 172.217.19.68. [6]

## <span id="page-16-0"></span>Referenze

- [1] «Alan Turing», *Wikipedia*. 11-ago-2018.
- [2] A. S. Tanenbaum, *Architettura dei calcolatori. Un approccio strutturale. Con CD-ROM*. Pearson, 2006.
- [3] «binàrio<sup>1</sup> in Vocabolario Treccani». [In linea]. Available at:
- http://www.treccani.it//vocabolario/binario1. [Consultato: 14-ago-2018]. [4] «compilare in Vocabolario - Treccani». [In linea]. Available at:
- http://www.treccani.it//vocabolario/compilare. [Consultato: 16-ago-2018].
- [5] «Lista dei linguaggi di programmazione», *Wikipedia*. 14-lug-2018.
- [6] A. S. Tanenbaum e D. Wetherall, *Computer networks*, 5th, intern. ed. Pearson Education, 2014.

#### Lista Tabelle

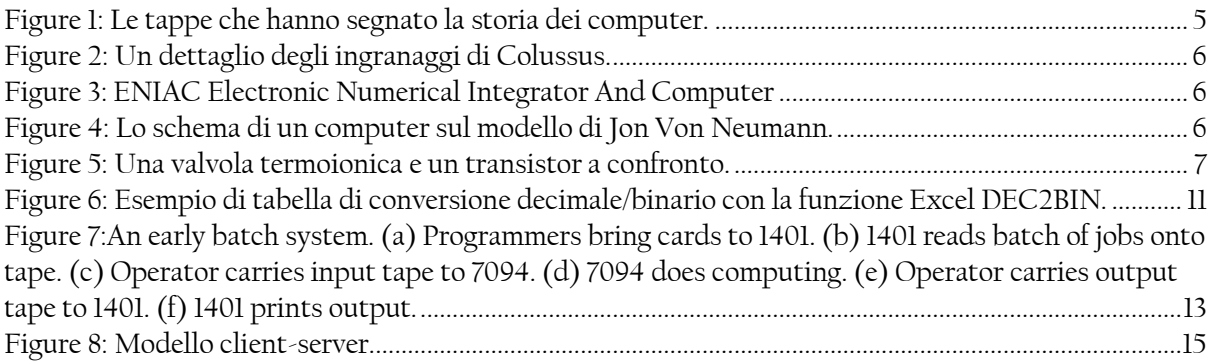